**AutoCAD Crack Keygen For (LifeTime) Free Download (Latest)**

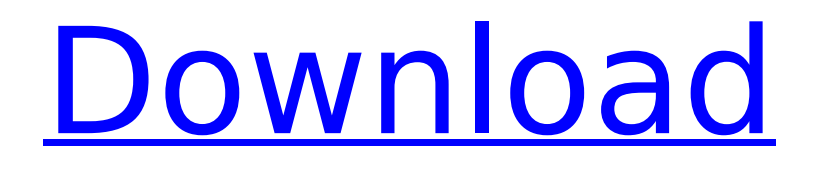

# **AutoCAD Crack+ Free [32|64bit]**

History The history of AutoCAD Crack Keygen is as old as that of the program itself. It began when Stan Corbin of the Upjohn Company began developing a vector graphics package to run on a primitive microcomputer called the Model M. Corbin, who held a patent for the technology that would become DisplayPost, the leader in graphic display for the microcomputer, had been working with the microcomputer, trying to develop a way to display graphics on an early version of the Model M. That early attempt was called "Microdraw". However, as he worked on "Microdraw", the microcomputer industry was changing, and so was Corbin's employer. Upjohn decided to leave microcomputers behind and concentrate on pharmaceuticals instead. In a rare move, Upjohn decided to try to patent the technology that Stan Corbin and DisplayPost had used on the Model M. However, Upjohn could not remember exactly what Corbin had done or was doing when Upjohn decided to file for the patent. Upjohn consulted with a patent attorney in Michigan and the attorney told Upjohn to file the patent. Upjohn did so and filed for a patent on the technology Corbin had used in "Microdraw" on June 19, 1980. To the extent that Corbin remembers anything about the development of "Microdraw", it was of two things: they would need a license from Autodesk to use the technology and they needed a name. Corbin said he named the product "Microdraw" because he thought it had a friendly name. Corbin also said that he named it "Microdraw" because he wanted to "see if anyone would notice". With the trademark "Microdraw" in hand, Corbin and DisplayPost were at liberty to sell the technology they used on "Microdraw" to any computer manufacturer that wanted to make a microcomputer with graphics capability. So, with the trademark and a license from Upjohn, Corbin and DisplayPost set out to sell the technology to a computer manufacturer. Soon enough, Corbin and DisplayPost were working with a company called MathDegree Inc. to sell the "Microdraw" technology to a computer manufacturer. Corbin, DisplayPost, and MathDegree Inc. signed a deal with the computer manufacturer. The computer manufacturer, a small company in California called Access Technology Inc., used the "Microdraw" technology to develop an add-on card for the Apple II and III computers.

# **AutoCAD Crack + With Serial Key**

Working with other applications in AutoCAD Crack Mac's external link environment allows the building of custom interfaces for automation and interoperability. AutoCAD Standard Edition (AutoCAD 2014) Autodesk Revit Autodesk Revit is a product from Autodesk that is similar in functionality to AutoCAD, but is designed to be easier for use by non-architects. Revit is an Autodesk project and can be used to create 2D and 3D drawings, a floor plan, and visual properties. The software requires registration for the Autodesk Architectural Desktop license, but is free for non-commercial use. An autodesk.com subscription is required to access Autodesk 360 cloud services. History Autodesk Revit software has two editions: Revit Architecture and Revit MEP. Revit Architecture was formerly known as Revit Architecture 2010 and Revit Architecture 2007. It is primarily intended for architectural and structural design and has additional features for mechanical and electrical design. Autodesk released a new Revit Architecture product called Revit Architecture 2014 in 2014, which was superseded by Revit Architecture 2016. Products Autodesk Revit Architecture includes several modules including: 3D Modeling Architecture Construction and MEP Data Management Design Digital Project Management See also List of AutoCAD features List of 3D CAD software Comparison of CAD editors References External links Category:3D graphics software Category:CAD file formats Category:Computer-aided design software Category:Technical communication tools Category:Building information modeling Category:Computer-aided design software for Windows Category:AutoCADJack Butler (footballer, born 1887) John Butler (1887 – after 1919) was an English professional footballer who played as a fullback. References Category:1887 births Category:Year of death missing Category:People from Stalybridge Category:English footballers Category:Association football fullbacks Category:Castleford Town F.C. players Category:Bury F.C. players Category:Accrington Stanley F.C. (1891) players Category:English Football League playersStudy: Workers in Economy-Wide Strike The authors take an in-depth look at what's happening in the domestic economy this week, ca3bfb1094

#### **AutoCAD Crack+**

Unzip the keys.zip file into a folder, say "keys". Click File -> Open -> and navigate to the location of keys folder. You will be asked to choose one of the subfolders. Select one, click Open. Now, you will be asked to choose one of the keys from that subfolder. Select it. Using the key Copy the license key from the demo file and paste it. Double click to activate Autocad. As is known in the prior art, a laser beam is a monochromatic light beam having a certain wavelength. The laser beam emitted from a laser is focused into a shape in which a size of a spot is smaller than a diffraction limit. Thus, a larger number of photons per unit time can be generated by amplifying the laser beam. In the prior art, the laser beam amplified by the amplifier becomes a high power laser beam having a certain level of intensity. The high power laser beam is used in a cutting, welding, and other processes. Since the laser beam generated by the laser has a wavelength of coherent light, light from other wavelengths than the laser beam is undesired when the laser beam passes through an optical system. A laser-beam-filtering filter is used to prevent the undesired light from passing through the laser beam. In the prior art, a fluorescence material may be used as the laser-beam-filtering filter. In such a laser-beam-filtering filter, a laser beam reflected by the fluorescence material is directed to a photodetector. A fluorescence material emits light when receiving the energy of a laser beam. The fluorescence material has a higher refractive index than that of the vacuum, and thus, the laser beam is refracted by the fluorescence material. The light emitted from the fluorescence material is reflected by a reflection surface of the fluorescence material, and then, is directed to the photodetector. When the reflection surface of the fluorescence material is coated with a coating substance having a higher refractive index than that of the fluorescence material, the fluorescence material itself emits the light by a reflection effect of the coating substance. The light is directed to the photodetector after being reflected by the reflection surface. When a laser beam passes through the coating substance of the reflection surface of the fluorescence material, the light emitted from the fluorescence material is prevented from reaching the photodetector by the coating substance.

### **What's New in the AutoCAD?**

Import and markup feedback from the Internet or printed paper. Add comments, annotations, rating and review notes, and make other types of changes to your drawings right from the online workshop, Print Lab, or any other place where you can view your drawings. Save feedback into the database. View feedback comments and annotations, which are added when you mark up a drawing or an online workshop. Access all feedback across drawing sets and drawing history. Access all feedback to help you find your work. Import and markup drawings in the real world. Add notes, comments, or rate designs with a single click. Mark up drawings online in the drawing workspace. Mark up drawings online with AutoCAD or AutoCAD LT. Review your feedback comments and annotations. Review comments and annotations for the entire drawing set or selected drawings. Overlay/Highlight annotations on the drawing. Highlight annotations on the drawing or selected drawings. Create worksharing groups, folders, and drawings to set your feedback to private. Use the workspace to set your feedback to private or public. Create groups, folders, and drawings to set your feedback to private or public. Save your feedback. Save notes, comments, ratings, and reviews into the database. Create drawing templates. Use drawing templates to set your feedback to private or public. Save drawing templates. Save worksheets to save frequently used drawing templates. Display annotations. Display annotations in the drawing workspace. Specify the default view for new drawings. Set the default view for new drawings to show all the annotations and comments. See many more tips and tricks for AutoCAD 2023 in the help. Markup & Proof: Build, send, and proof real-time designs and annotations on the fly. Import and markup annotated drawings into your projects. Draw comments and annotations on printed or PDF drafts, and then import them into your project. You can add them to existing drawings or add them to a new drawing. See annotations and comments on annotated drawings in the drawing workspace. The drawing workspace shows your annotations and comments on printed or PDF drafts. Keep and sync your drawings over the Internet. Upload a

### **System Requirements:**

1.1 Minimum: Windows 10 (64-bit) OS: Windows 7 (64-bit) or later Processor: Intel Core 2 Duo (2.0 GHz) RAM: 1 GB Hard Disk: 3.5 GB Graphics Card: NVIDIA GeForce GTX 560 or AMD Radeon HD 5850 (HBA) DirectX: Version 11 or higher Network: Broadband Internet connection Additional Notes: --

Related links:

<https://www.proindustria.net/wp-content/uploads/2022/07/AutoCAD-4.pdf> <https://officinabio.it/wp-content/uploads/2022/07/berwia-1.pdf> <https://nameme.ie/autocad-crack-7/> <https://www.place-corner.com/autocad-2018-22-0-crack-activation-key-for-windows/> <https://chickenrecipeseasy.top/2022/07/23/autocad-crack-with-license-code-2022/> <https://www.coursesuggest.com/wp-content/uploads/2022/07/AutoCAD-6.pdf> [https://www.sozpaed.work/wp-content/uploads/2022/07/AutoCAD\\_\\_Crack\\_\\_Latest.pdf](https://www.sozpaed.work/wp-content/uploads/2022/07/AutoCAD__Crack__Latest.pdf) <https://discovery.info/autocad-2020-23-1-crack-free-license-key-download-for-pc-2022/> <https://aposhop-online.de/2022/07/23/autocad-win-mac-latest-2022/> <http://babussalam.id/?p=27573> <https://coolbreezebeverages.com/autocad-2021-24-0-crack-lifetime-activation-code-2022-latest/> <https://bestrest.rest/wp-content/uploads/2022/07/AutoCAD-13.pdf> <http://www.kiwitravellers2017.com/2022/07/24/autocad-for-windows-march-2022/> <https://snackchallenge.nl/2022/07/23/autocad-crack-with-license-code/> <https://used-gensets.com/advert/autocad-24-0-crack-with-registration-code-download-for-pc/> <https://www.luckyanimals.it/autocad-20-1-crack-win-mac-march-2022/> <http://journalafrique.com/autocad-crack-with-product-key-for-windows/> [https://shipping200.com/wp-content/uploads/2022/07/AutoCAD\\_Crack\\_PCWindows.pdf](https://shipping200.com/wp-content/uploads/2022/07/AutoCAD_Crack_PCWindows.pdf) <https://theramedkids.com/wp-content/uploads/2022/07/cartanu.pdf> <http://igsarchive.org/article/autocad-free-win-mac-april-2022/>